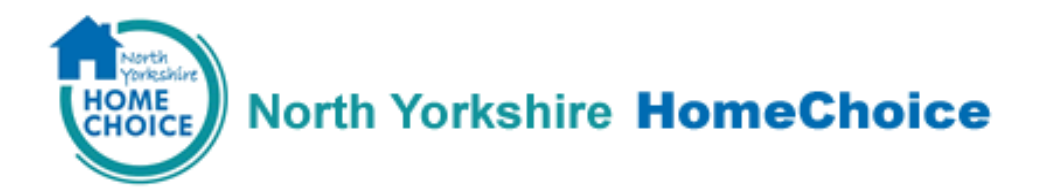

## Guide to completing an online application.

## **Please use this guide together with instructions on the website**.

The whole form must be completed. Type N/A if something is not relevant to you. PLEASE NOTE: Failure to complete the form in full will prevent your application from being activated so you will be unable to bid on properties.

You will have 15 minutes to complete each page.

Please ensure that you have got the following information at hand **before** you begin your application:

- **National Insurance numbers for primary and joint applicants**
- **Details of household annual income (including money from work, self employed work, tax credits, state benefits or pensions) as well as details of savings, shares, or equity in property/land owned.**
- **Details of address history for the last five years for applicant, joint applicant and any other household members**
- **Details of anyone who is currently living in the household that will NOT be moving**
- **Landlord contact details and tenancy information**

Please follow the steps below once you are ready to proceed with your application:

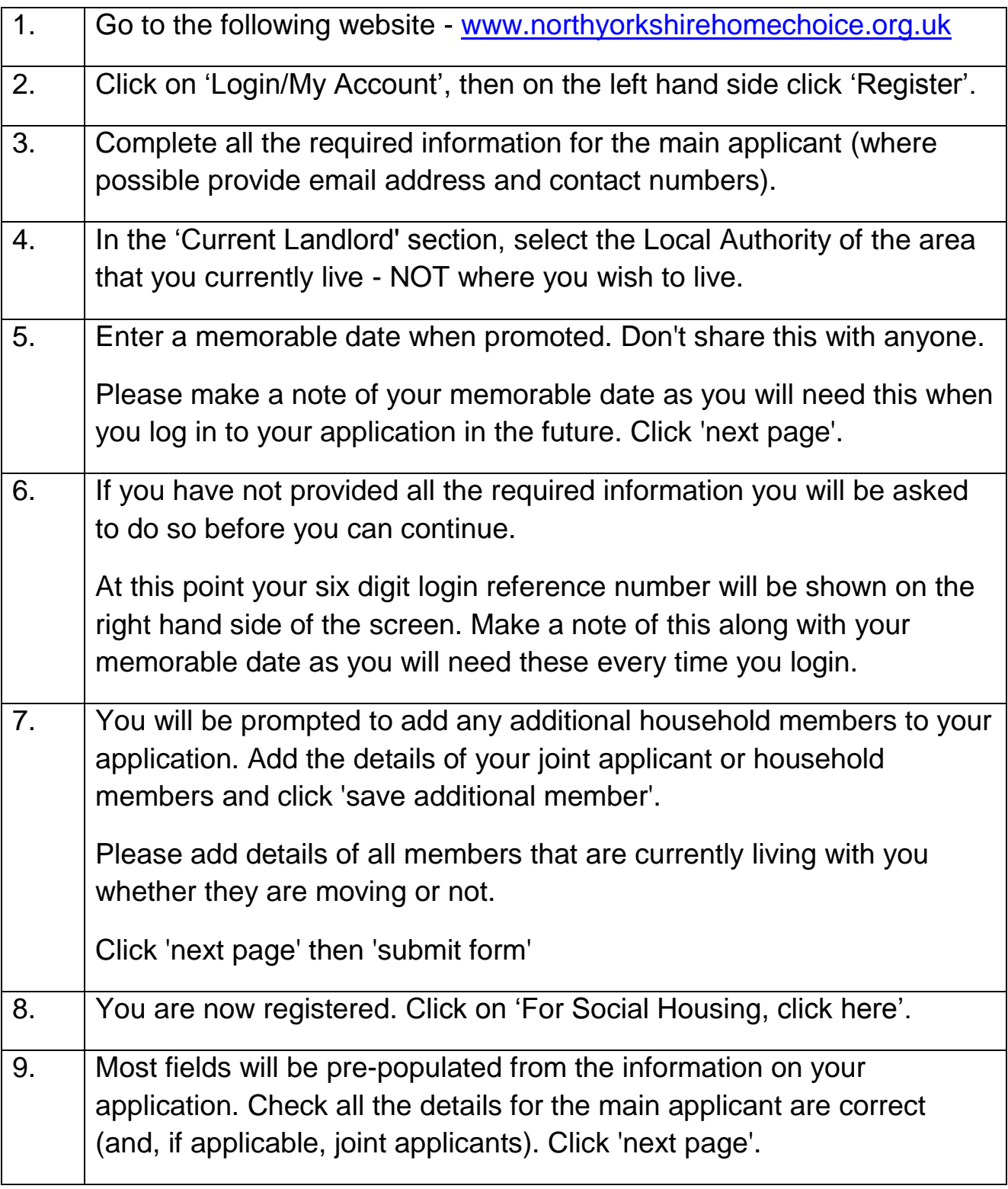

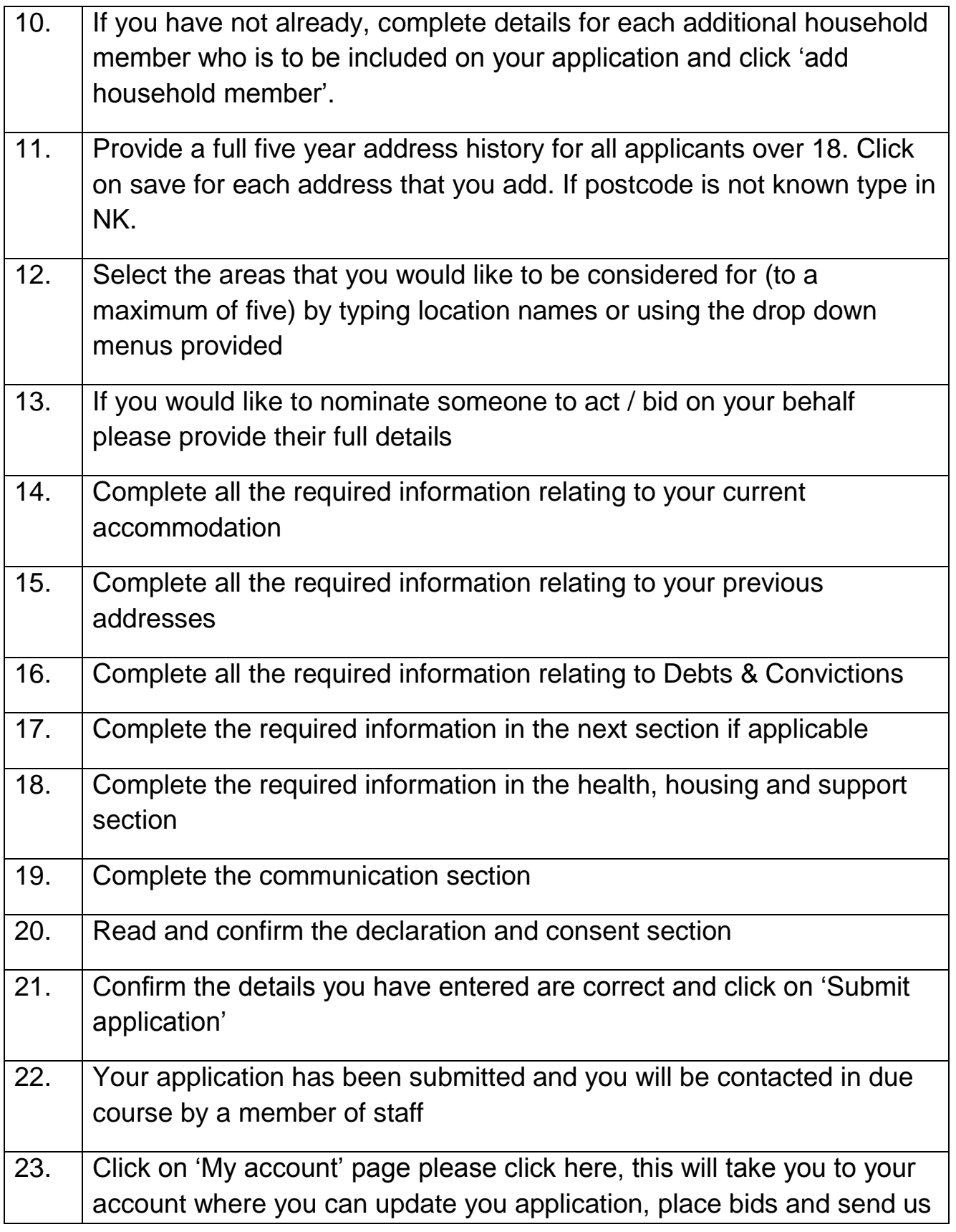

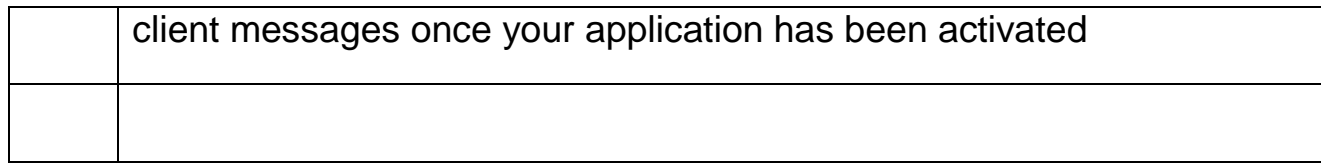